# Rapport technique du projet AVERILES : Ajout à la fourniture F1.1 Description Modèle

Arnaud Sangnier

9 septembre 2008

# 1 Introduction

Ce document présente la syntaxe du C essentiel concurrent traité dans le projet AVERILES ainsi que le format interne correspondant. Ce document fait suite à la fourniture F1.1 en étendant la syntaxe avec les aspects concurrence (utilisant des primitives pthreads de POSIX)

## 2 Le C essentiel concurrent

#### 2.1 Déclarations

$$
\begin{array}{rcl}\n\textit{program} & ::= & \left\{ \textit{ declaration} \\
\textit{ declaration} & ::= & \textit{type-declamation} \\
 & \textit{var-declamation} & \textit{function-declaration} \\
 & \textit{function-declaration} \\
 & \textit{type-declaration} & ::= & \textit{type-def type-name * identifier} \underline{\textit{i}} \\
 & \textit{type-declaration} & ::= & \textit{type-name identifier} \underline{\textit{i}} \\
 & \textit{type-name} & \textit{if} \underline{\textit{struct} \textit{ identifier}} \underline{\textit{i}} \\
 & \textit{type-name} & ::= & \textit{int} \\
 & \textit{type-name} & \textit{if} \underline{\textit{inter} \textit{if}} \\
 & \textit{type-name} & \textit{if} \underline{\textit{inter} \textit{if}} \\
 & \textit{intread\_nt} & \textit{if} \underline{\textit{metric}} & \underline{\textit{if}} \\
 & \textit{inthead\_nt} & \textit{if} \underline{\textit{if}} \\
 & \textit{var-declaration} & ::= & \textit{type-name identifier} \underline{\textit{i}} \\
 & \textit{function-declaration} & ::= & \textit{return-type identifier} \underline{\textit{i}} \\
 & \textit{void * identifier} & \underline{\textit{void}} & \textit{if} \underline{\textit{if}} \\
 & \textit{return-type} & ::= & \textit{type-name} \\
 & \textit{void * identifier} & \underline{\textit{void}} & \textit{if} \underline{\textit{if}} \\
 & \textit{function-definition} & ::= & \textit{return-type identifier} \underline{\textit{i}} \\
 & \underline{\textit{void}} & \underline{\textit{void}} & \underline{\textit{if}} \\
 & \underline{\textit{function}} & \underline{\textit{if}} \\
 & \underline{\textit{function}} & \underline{\textit{if}} \\
 & \underline{\textit{void}} & \underline{\textit{if}} \\
 & \underline{\textit{function}} & \underline{\textit{if}} \\
 & \underline{\textit{void}} & \underline{\textit{if}} \\
 & \underline{\textit{function}} & \underline{\textit{if}} \\
 &
$$

Remarque 1 Pour le terme type-declaration, dans le cas typedef struct *identifier*, nous autorisons un *struct-field* de la forme **struct**  $id1 * id1$  seulement si id1 est l'identifier dans le terme typedef struct identifier considéré.

Remarque 2 Chaque champ (ou sélecteur) apparaissant dans les structures de données doit porter un nom différent, par exemple il n'est pas possible de déclarer deux structures de liste qui ont toutes deux un champ dénommé next.

Remarque 3 Il n'est pas possible d'utiliser un type qui n'a pas été déclaré auparavant, sauf dans le cas exceptionnel des structures de données récursives comme l'indique la remarque 1.

#### 2.2 Instructions

```
block : := { \{ statement }* }
statement : := var-declaration\gamma^* empty \gamma;
                          identity per = (Type-name * ) identifier ;identity per = \overline{(\text{struct type-name }\overset{*}{\underline{\ }})} identifier ;
                          lvalue-expression \equiv value-expression ;\textit{identity} = \text{malloc} (malloc-expression) ;
                          free (identity) ;
                    |
                           \sqrt{\frac{1}{\text{Value-expression}}} = \left| \text{ identifier } (\text{ } \left[ \text{ term } \left\{ \text{ , term } \right\}^* \text{ } | \text{ } \right) \text{ ; } \right|break ;
                          continue;
                          goto label ;
                    \vert return \vert term \vert ;
                          if (boolean-expression) statement\frac{if}{if} (boolean-expression) statement else| while ( boolean-expression ) statement
                          label:right}: statement
                          | block
                          identity identifier =pthread_create (&identifier, NULL, identifier, NULL);
                          identity identifier \equivpthread_create ( <u>&</u>identifier , NULL , identifier ,
                          \overline{(\text{void }^*)} identifier) ;
                          \mathit{identity} = \text{pthread\_join} ( \mathit{identify}, NULL) ;
                          \mathit{identity} = \overline{\textbf{pthread\_mutex\_init}} (\underline{\&} \mathit{identifier}, NULL) ;
                          \textit{identity} = \overline{\textbf{pthread}\_\textbf{mutes}\_\textbf{destroy} (\underline{\&} \textit{identity}) ;
                          \textit{identity} = \texttt{pthread\_mutes\_lock} (\underline{\&} \textit{identifier});
                          \textit{identity} = \text{pthread\_mutes\_trylock} (\underline{\&} \textit{identity}) ;
                          \mathit{identity} = \text{pthread\_mutes\_unlock} (\underline{\&} \mathit{identifier});
```
# 2.3 Expressions

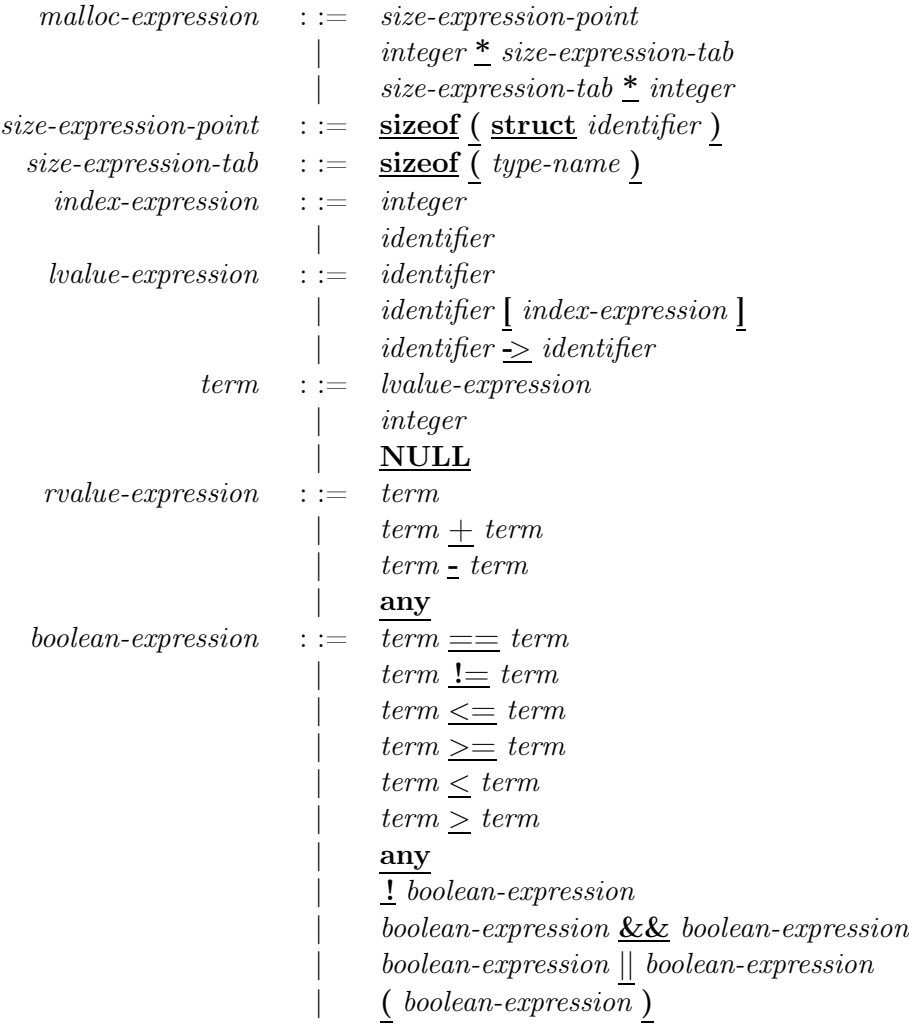

### 2.4 Tokens

```
identityier : := [a-zA-Z][a-zA-Z0-9]*integer : := [0-9]^+label \quad : := \quad [a-zA-Z][a-zA-Z0-9]^*
```
# 3 Format Interne Averiles

La syntaxe du format interne AVERILES peut être résumée de la façon suivante :

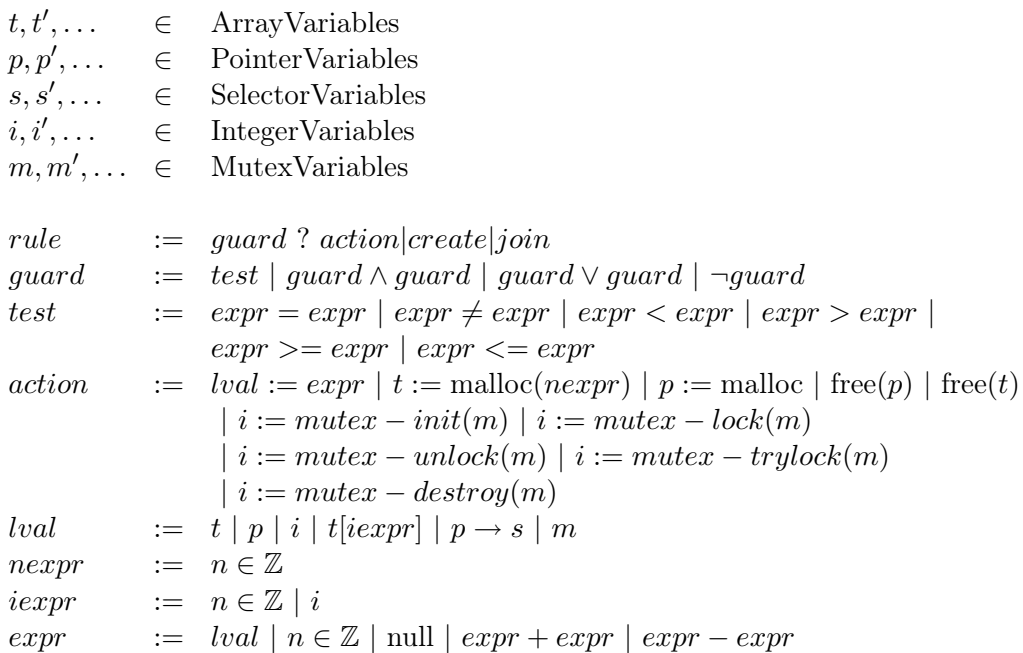

La traduction à partir du C essentiel concurrent vers un automate étendu (au format intern), dans lequel chaque transition est étiquetée par une règle rule, est réalisée automatiquement par l'outil C2AVERILES. Cet outil a été développé en JAVA en utilisant le lexer JFLEX et le parser JavaCUP. Il prend en entrée un fichier au format C essentiel ainsi que le nom de la fonction (présente dans le fichier) dont on souhaite obtenir la représentation sous forme d'un automate. Si l'outil détecte un appel récursif de fonctions, il arrête son exécution de même si le fichier donné en entrée ne respecte pas la syntaxe du C essentiel.